**Msdart multiboot usb** 

**CLICK HERE TO DOWNLOAD** 

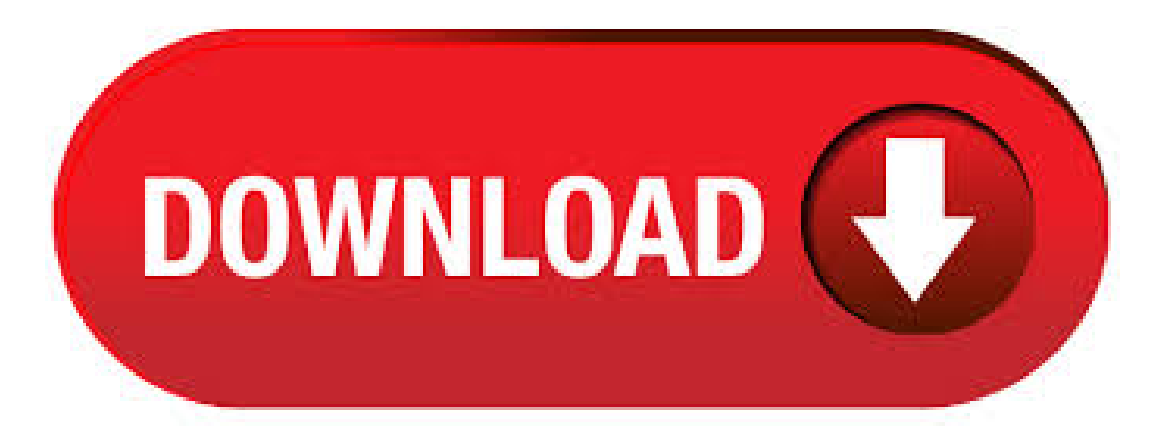

XBOOT - Multiboot ISO USB Creator (Windows) XBOOT is yet another neat little Multiboot ISO USB Creator. It is a Windows based application that can be used to create a Live Multiboot USB or even a Multiboot ISO file that can then be burnt to a CD/DVD. · MultiBoot USB KrotySOFT [обновляемая] [Rus/]- Год выпуска: Версия: v Автор сборки: by KrotySOFT Разрядность: xx86 Платформа: РС Язык интерфейса: RUS Таблетка: присутствует Описание: Данная сборка предназначена для установки. Create an ERD Commander

Bootable USB Flash Drive By Alan on August 7, in ERD Commander The Emergency Repair Disk Commander, known also as ERD Commander, is very useful tool for troubleshooting Windows using a a pre-installed environment and interface. In some cases, YUMI also expects the Volume Label of your USB drive to be MULTIBOOT in order for OpenSUSE, CentOS and several other distributions to boot. YUMI attempts to automatically create this Volume Label, however it can sometimes fail. Please ensure that the Volume Label of your USB remains MULTIBOOT if you expect your distributions to boot. MultiBoot - скачать MultiBoot, MultiBoot - графическая (GUI) оболочка над системными угилитами BootSect, BcdEdit и BcdBoot, позволяющая восстановить загрузчик Windows Vista или Windows 7, затертый при установке Windows XP4,7/5(34). Microsoft Diagnostic and Recovery Toolset (DaRT) — это подборка угилит, предназначенных для оказания администраторам помощи в быстром восстановлении критически важных рабочих станций под управлением. MSDart or ERD Commander / are XP Recovery ISOs. Rename the file extension ykuqakoc.podarokideal.ruF01 to ensure they run correctly. If you are using E2B+DPMS (which includes Windows XP bit Mass Storage drivers), then you can instead boot from the MSDaRT ERD XP ISO and access SATA or RAID hard disks, even if the ISO does not have the correct drivers. The 'Edit MultiBoot USB' tab can be used to edit the ykuqakoc.podarokideal.ru of Grub4dos or the ykuqakoc.podarokideal.ru menu configuration files, and will let you reinstall either Bootbader on USB stick again. I've used this a few times and it works pretty well and a multi boot USB stick certainly makes things easier with something like multiple antivirus CD images crammed onto it. Re: MultiBoot USB HDD Utility and Windows & Linux CRUTCH2 "WTP" () Сообщение zhigylov» 23 май, волчара, вечер добрый. Easy2Boot uses Open Source grub4dos utilities and plain-text scripts (E2B IS NOT A WINDOWS UTILITY) Easy2Boot (E2B) supports both USB Flash and USB HDD drives (FAT32, NTFS, exFAT, ext2/3/4) Because Easy2Boot is not a 'utility', you can prepare. Наши пользователи создали тем: Наши пользователи оставили сообщений: 39, Всего. The MS DaRT 10 / ERD Commander Toolset. The ERD Registry Editor utility on the DaRT 10 Tools menu provides information about the registry that can help you repair a system; The Locksmith wizard can be used to list the local user accounts and change passwords.; The Crash Analyzer can be used to diagnose the cause of a system crash and identify the driver that caused the failure. MultiBootUSB is a cross platform software written in python which allows you to install multiple live linux on a USB disk non destructively and option to uninstall distros. Try out the world's first true cross platform multi boot live usb creator for free. MultiBoot HDD LiveCD, DVD, USB Добавлено, Комментариев 0 | Раздачу создал: planeta Категория: LiveCD, DVD, USB. MultiBoot USB is a freeware multi-USB booter software app filed under disk management and made available by Sordum for Windows. The review for MultiBoot USB has not been completed yet, but it was tested by an editor here on a PC and a list of features has been compiled; see below.. If you would like to submit a review of this software download, we welcome your input and encourage you to submit. Choose your download options Github ykuqakoc.podarokideal.ru - Windows setup file python3multibootusb ykuqakoc.podarokideal.ru - Debian / Ubuntu Package ykuqakoc.podarokideal.ru - RPM based distros (Fedora and its derivatives) ykuqakoc.podarokideal.ru - RPM based distros (Open Suse and its derivatives) ykuqakoc.podarokideal.ru - RPM based distros (Mageia and its. multiboot USB | moreBit v x86 x64 [, ENG + RUS]» Сервисное обслуживание компьютера: ykuqakoc.podarokideal.ru MultiBoot USB - мультизагрузочная флешка для восстановления данных, установки ОС и очистки от. Компьютерные советы по загрузочным флешкам, переустановки Windows, работе с различными программами, видео и фоторедакторами. Торрент Загрузочная флешка - MultiBoot USB by Gamida подробно: Состав сборки: Windows XP/7//10 и Server /// (MSDaRT) All in one Erd Commander for Windows XP (x86) MS-DaRT for Windows Vista (x86) MS-DaRT for Windows Vista (x64) MS-DaRT for Windows 7. B результате проверки, Windows 10, MSDaRT, Acronis True Image BootCD, Kaspersky Resque Disk загрузились без проблем, а ykuqakoc.podarokideal.ru LiveDisk показал графический интерфейс, но дальнейшая загрузка диска не произошла. MultiBOOT USB Legacy+ UEFI+ x86/x64 (12/) (Rus/Eng) by KottoSOFT. Страница 1 из 1 [1 сообщение ]. Для создания multiboot usb, воспользуемся утилитой winsetupfromusb - хорошее решение для создания такого рода инструментов, еще и бесплатная. multiboot usb flash by lakost08 RUS. MSDART-Recovery XP-Vista Консоль восстановления Windows XP MSDART XP-Vista Инструменты для работы с HDD-SSD Acronis™ Disk Director® Server In this article, we will discuss Best Free Multiboot USB Creator Software For ykuqakoc.podarokideal.ru of these freeware let you create more than one set of operating systems (OS) on a single USB drive. Some of these setup files include Linux based operating systems, Windows XP, SysLinux, etc.. These software don't delete your personal data on the USB drive while making it bootable. Download multibootusb for free. Create multi boot live Linux on a USB disk Multi Boot USB / MultiBoot USB / MultiBootUSB is a software / installer which allows user to install multiple Live Linux Distros in to a single USB drive / Pendrive / Flash drive and able to boot.  $\cdot$  MultiBoot USB XXVI () NEW x86 / x64 [Date release of, new version by afin aka akfin] ENG + RUS» Сервисное обслуживание компьютера: ykuqakoc.podarokideal.ru KSL Multiboot USB: KorwiN Software Library Project Сайт проекта KSL MultibootUSB. На этом сайте Вы можете найти всю информацию о проекте, ссылки для скачивания, информацию об обновлении KSL Creator. KSL WPI и KSL MultibootUSB. Как создать загрузочную флешку с MSDaRT (erd commander windows 8) MSDART — это ERD Commander, , и на одной флешке. Если вы не знаете, что такое MSDART, то можете прочитать в статье о загрузочном диске с MSDaRt. Мы же с вами будем делать. Подробное руководство по созданию загрузочной USB флешки в одной из самых функциональных бесплатных программ для этих целей — WinSetupFromUSB. Как пользоваться программой для выполнения наиболее частых задач. Для наших целей подойдет пункт USB-HDD 32 ГБ с таким содержимым: WinXP, Win7, Win8, Ubuntu Linux, Microsoft Diagnostic and Recovery Toolset (MSDaRT) All in one (не CSM) на GPT. Можно, но с костылями, как например в статье «Multiboot, UEFI, NTFS. MultiBOOT USB Legacy+ UEFI+GRUB4DOS KottoSOFT (x86\x64) (Rus\En) (Обновляемая)- Год: Версия: обновляемая Автор: KottoSOFT Разрядность: x86\x64 Язык интерфейса в основном Русский, но есть возможность установки версий с Английским языком. How to Create the DaRT 10 Recovery Image ERD Repair Disk is an unchallenged administrator's assistant to recover Windows refusing to boot for a number of reasons. In this article, we'll tell how to create your own boot ERD disk with a set of tools to recover Windows 10 or Windows Server Download MULTIBOOT USB FLASH 8Gb 16Gb NTFS v Это есть пакет программ для записи на USB накопитель, (попросту на флешку), а так-же . Format USB/Flash Drive With Fat A functional multiboot usb without saying your abc's backwards, Vista AIO x86, Vista AIO x64, Win 7 AIO 32/64, Win 8 64 OEM, all the MSDART discs, bootable antivirus discs, etc, etc. Myles. As you mentioned in your email, it. 14,81 GB, --MultiBoot USB KrotySOFT--Год выпуска: Версия: v Автор сборки: KrotySOFT Разрядность: xx86 Язык интерфейса: RUS Таблетка: . скачать multiboot usb 2 1 5 1 Комплект утилит и программ для создания мультизагрузочной USB. YUMI - Multiboot USB Creator MsDART ISO Image (Link posted above) \*\* Instructions are for Windows 10, but only slightly vary for other versions \*\* 1.) Boot into MsDART - Click No for network connectivity at the initial screen. 2.) Choose Keyboard Layout. 3.) Click Troubleshoot. 4.) Click Microsoft Diagnostics and Recovery Toolset. 5.) Click. Format USB drives, USB tutorials, antivirus, multiboot, UEFI, grub4dos, recovery, repair, iso boot,nsw. MSDaRT 8 for Windows 8 xx64(RUS-ENG) - Ha6op

инструментов для восстановления системы Windows 8 xx64 ( bit) GRUB\_USB- под папки: 1-HPUSBDisk\_grub, MULTIBOOTUSB FLASH DRIVE 8GbGb NTFS v by AlexGen ().

<https://docs.google.com/viewer?a=v&pid=sites&srcid=ZGVmYXVsdGRvbWFpbnxnNWVnZjVnNWVyfGd4OjY4NjE0ZWQ3MDJlNDg2Yzc>

<https://docs.google.com/viewer?a=v&pid=sites&srcid=ZGVmYXVsdGRvbWFpbnxnNXhlcmd4cjV8Z3g6MTMzNjhhMDdmNTAzYzEyZg>

https://img1.liveinternet.ru/images/attach/d/2//7141/7141803 fifa 14 demo\_ps3\_uk.pdf

[https://img1.liveinternet.ru/images/attach/d/2//7149/7149141\\_lagu\\_i\\_swear\\_this\\_time\\_i\\_mean\\_it.pdf](https://img1.liveinternet.ru/images/attach/d/2//7149/7149141_lagu_i_swear_this_time_i_mean_it.pdf)

https://docs.google.com/viewer?

[a=v&pid=sites&srcid=ZGVmYXVsdGRvbWFpbnxicjU2aGY1Nmh8Z3g6NGY4OGRmOWNiZWNmNzM5OQ](https://docs.google.com/viewer?a=v&pid=sites&srcid=ZGVmYXVsdGRvbWFpbnxicjU2aGY1Nmh8Z3g6NGY4OGRmOWNiZWNmNzM5OQ)

[https://img1.liveinternet.ru/images/attach/d/2//7117/7117413\\_abby\\_fine\\_reader\\_9\\_crack.pdf](https://img1.liveinternet.ru/images/attach/d/2//7117/7117413_abby_fine_reader_9_crack.pdf)

[https://img0.liveinternet.ru/images/attach/d/2//7098/7098910\\_free\\_adult\\_dos\\_game.pdf](https://img0.liveinternet.ru/images/attach/d/2//7098/7098910_free_adult_dos_game.pdf)

[https://img0.liveinternet.ru/images/attach/d/2//7134/7134635\\_downloads\\_palm\\_v.pdf](https://img0.liveinternet.ru/images/attach/d/2//7134/7134635_downloads_palm_v.pdf)

[https://img1.liveinternet.ru/images/attach/d/2//7133/7133114\\_gnu\\_chess\\_5.pdf](https://img1.liveinternet.ru/images/attach/d/2//7133/7133114_gnu_chess_5.pdf)

[https://img0.liveinternet.ru/images/attach/d/2//7112/7112286\\_henry\\_hall\\_boogeyman.pdf](https://img0.liveinternet.ru/images/attach/d/2//7112/7112286_henry_hall_boogeyman.pdf)

<https://docs.google.com/viewer?a=v&pid=sites&srcid=ZGVmYXVsdGRvbWFpbnxnNXhlcmd4cjV8Z3g6NmRhMmNiOTBhMzg4N2Q1NA>